# Formelsammlung / Hinweise zu Rechenaufgaben

## Abschlussprüfung Industriekaufmann / Industriekauffrau

Geschäftsprozesse Kaufmännische Steuerung und Kontrolle

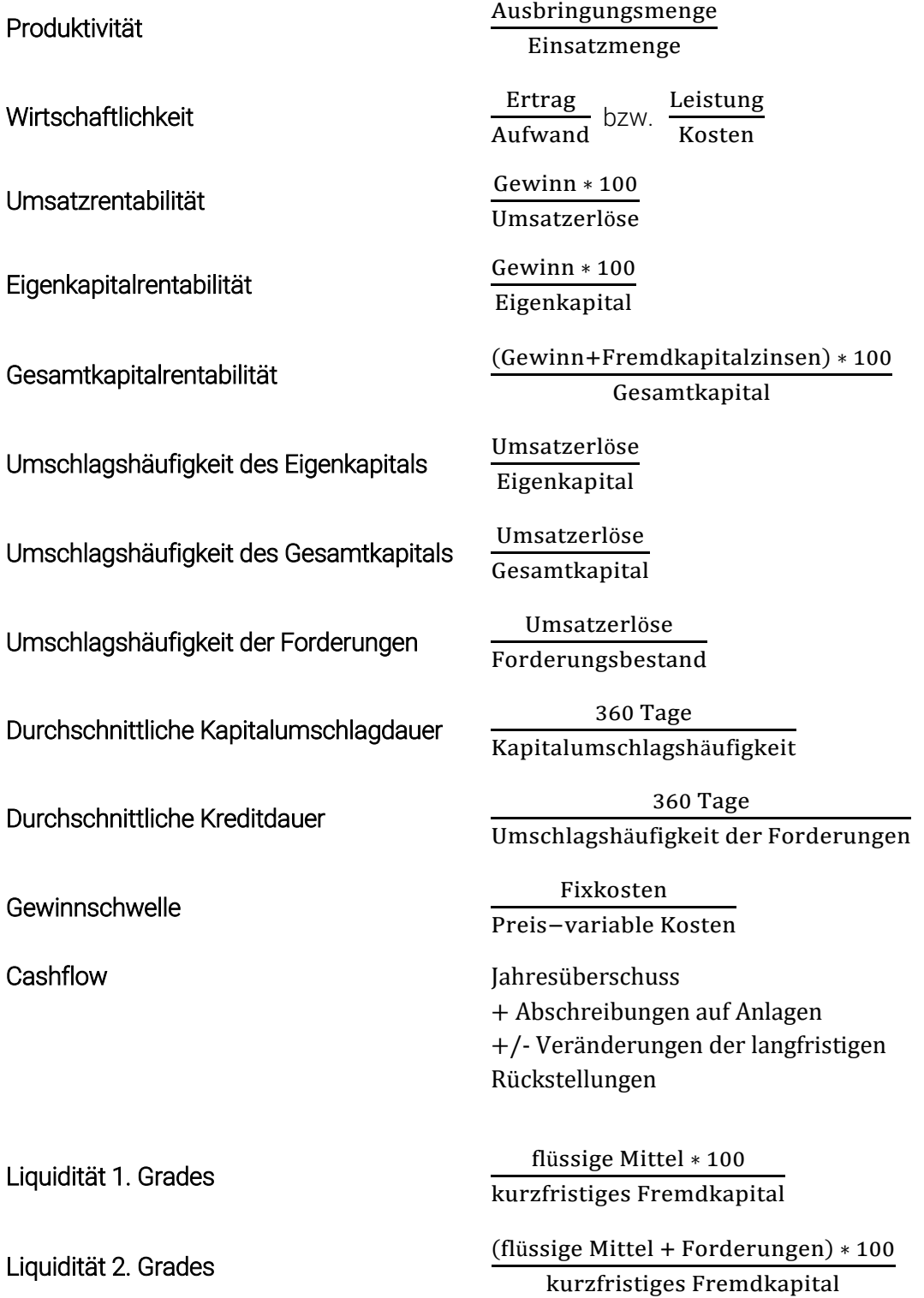

Industriekaufmann / Industriekauffrau | Abschlussprüfung Formelsammlung Seite 1 von 4

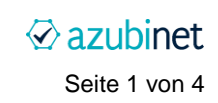

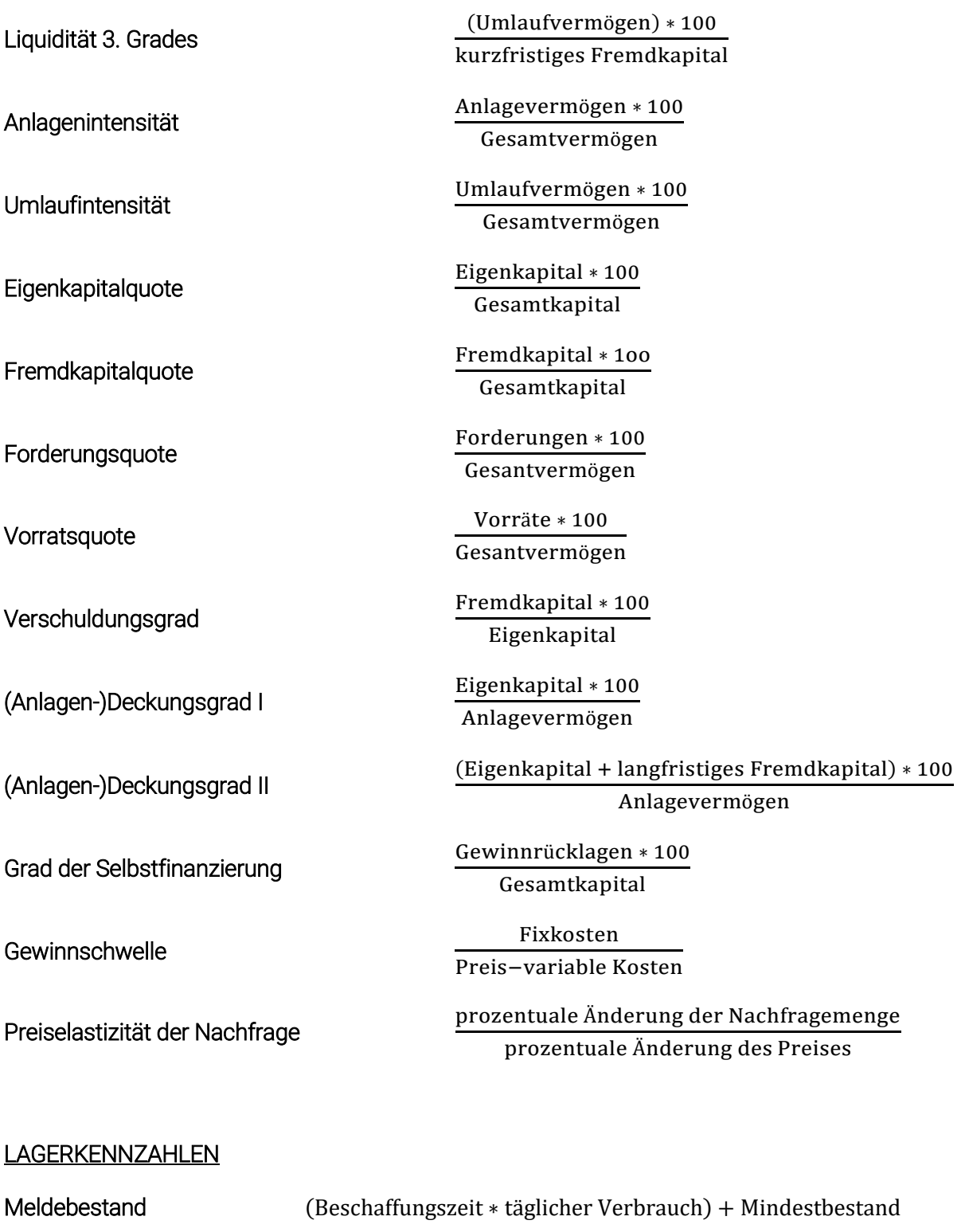

Durchschn. Lagerbestand

Jahresanfangsbestand+12 Monatsendbestände 13

oder

Anfangsbestand+Endbestand 2

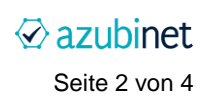

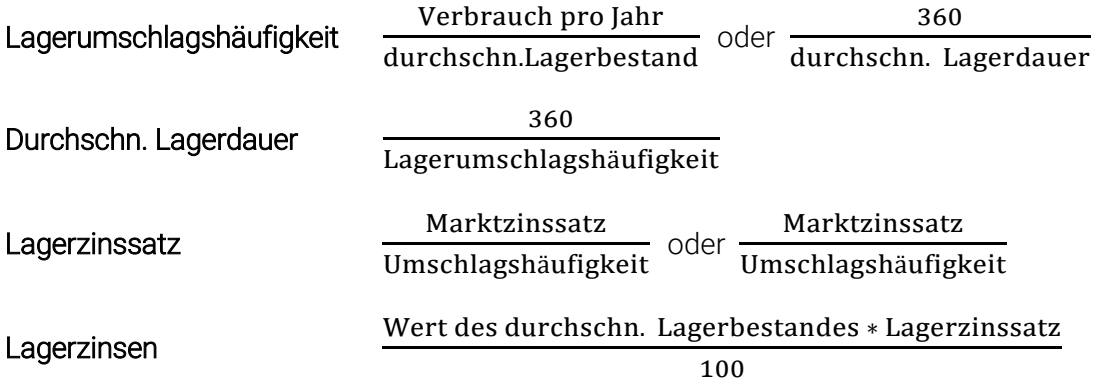

### Kalkulationsschema

Listeneinkaufspreis

- Rabatt
- = Zieleinkaufspreis
- Skonto
- = Bareinkaufspreis
- + Bezugskosten
- = Bezugspreis (Einstandspreis)
- + Handlungskosten
- = Selbstkostenpreis
- + Gewinn
- = Nettoverkaufspreis
- + Umsatzsteuer
- = Bruttoverkaufspreis

#### Deckungsbeitragsrechnung

Als Stückrechnung

Nettoverkaufspreis

- Bezugspreis
- variable Handlungskosten

Deckungsbeitrag je Stück

#### **Zinsrechnung**

Hier gilt die 30/360-Methode, der Monat ist mit 30 Tagen und das Jahr mit 360 Tagen zu rechnen.

Formel:

Industriekaufmann / Industriekauffrau | Abschlussprüfung Formelsammlung Seite 3 von 4

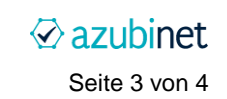

Zinsbetrag in EUR = Anlagebetrag in EUR \* Zinssatz \* (30 / 360)

Beispiel: Zinsen für einen Monat, Anlagebetrag 100.000 EUR, Zinssatz 1,25 %:

100.000,00 EUR  $*(1,25:100) * (30 / 360) = 104,17$  EUR (gerundet, siehe "Rundungen" unten)

#### Rundungen

Generell ist so genau wie möglich zu rechnen.

Bei Zwischenergebnissen musst du alle Nachkommastellen im Taschenrechner berücksichtigen, also z.B. auch "3,123153".

Das Endergebnis ist kaufmännisch zu runden. Der Wert oben würde also auf "3,12" abgerundet werden, ein Wert wie "4,156111111" wird auf "4,16" aufgerundet.

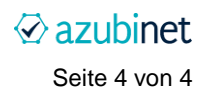